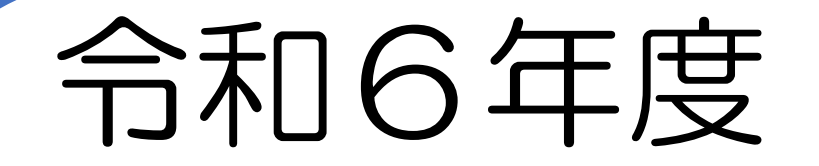

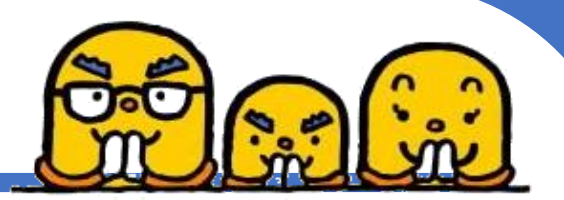

# 高浜市立幼稚園

# オンライン入園申込方法

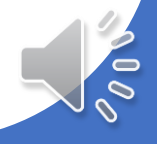

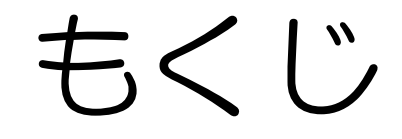

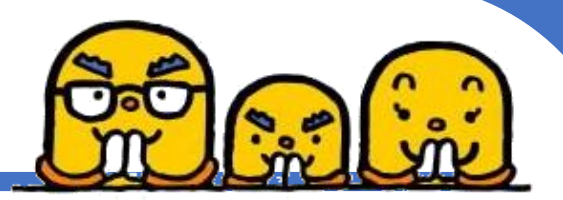

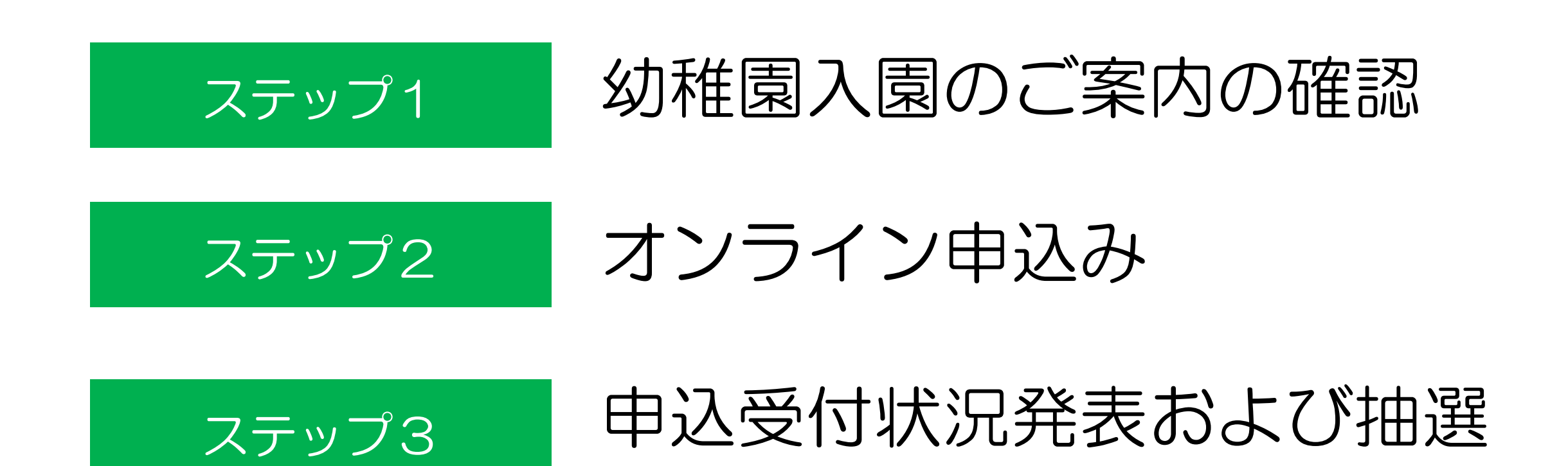

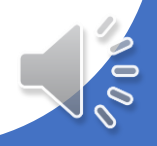

ながれ

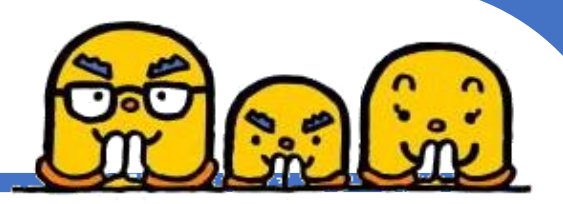

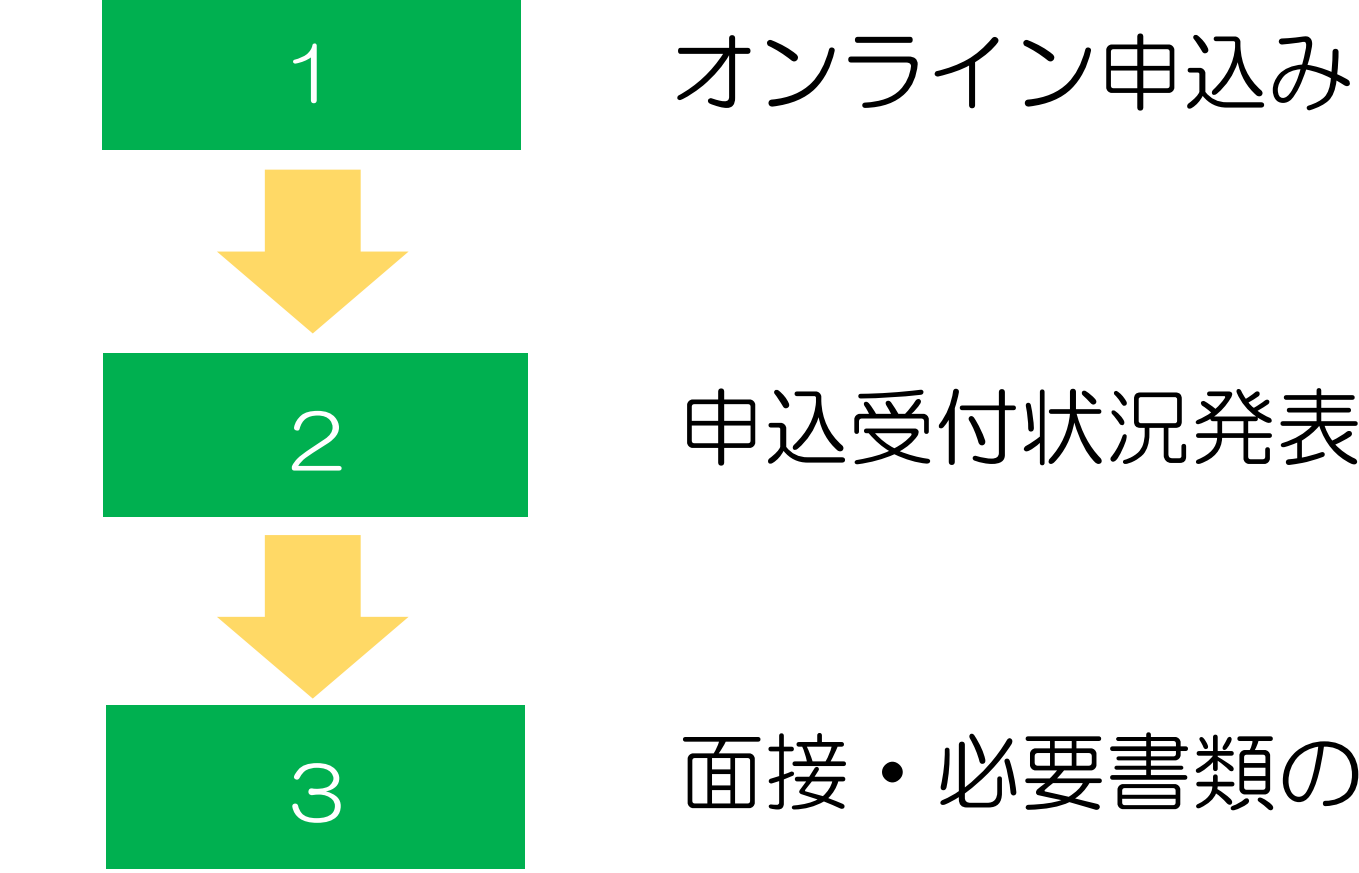

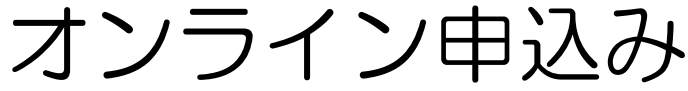

### 2 申込受付状況発表および抽選

3 - 面接・必要書類の提出

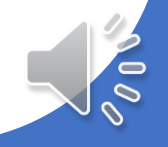

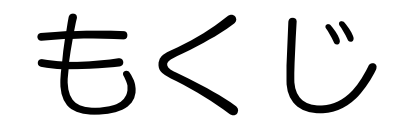

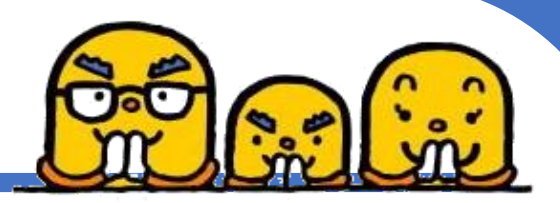

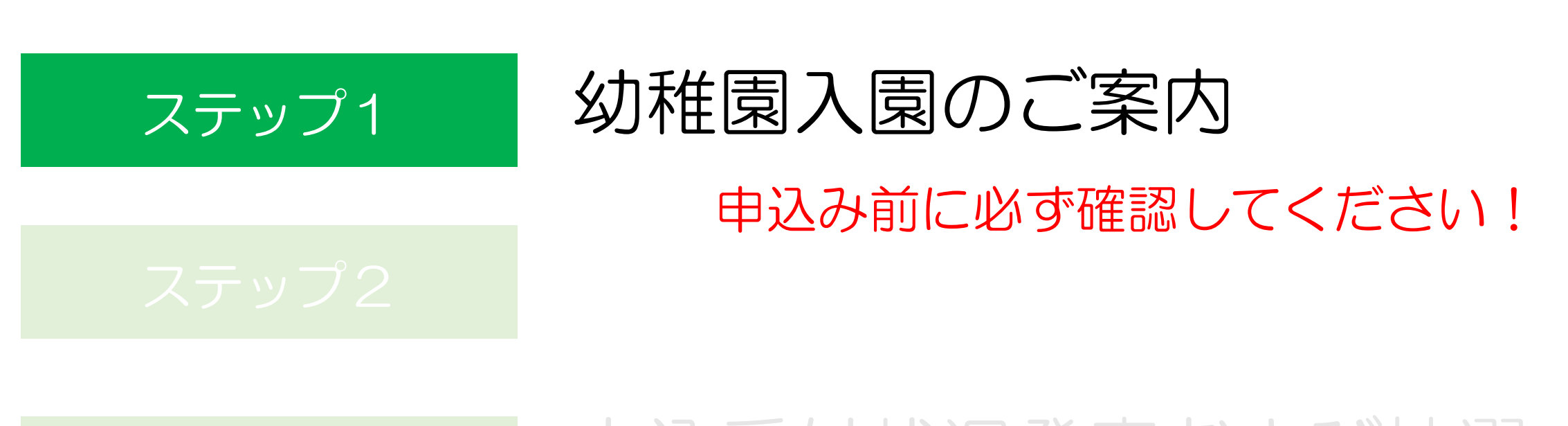

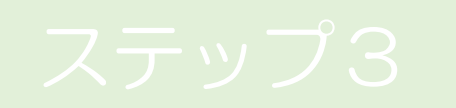

## 申込受付状況発表および抽選

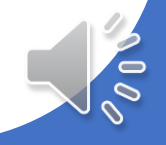

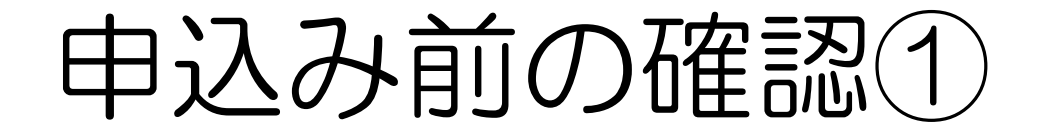

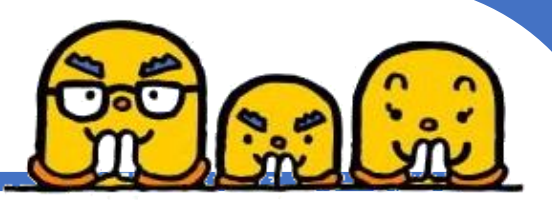

高浜市公式ホームページ▼

### ◆「幼稚園入園のご案内」を読んで下さい!

◆「令和6年度幼稚園新規入園受入れ予定数」にて 空き状況を必ず確認の上、申込みをしてください。

下記URLもしくは二次元コードより確認をお願いいたします。 【https://www.city.takahama.lg.jp/soshiki/ikusei/26903.html 】

⚠️きょうだい複数名同時入園希望の場合は、1人ずつ申込みをする必要 があります。

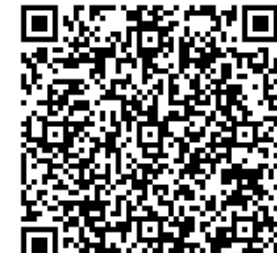

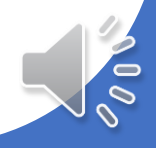

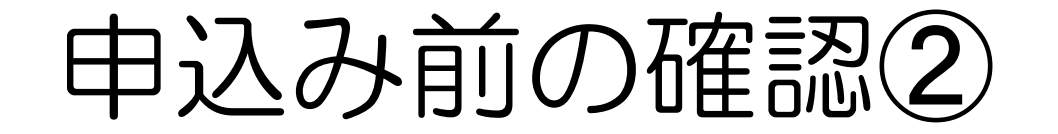

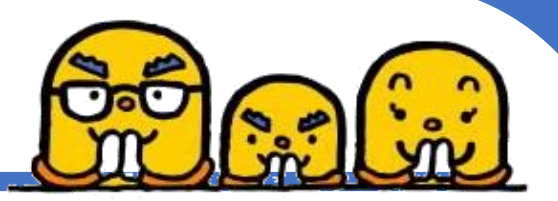

### ◆令和6年4月1日入園希望者かつ 令和6年4月1日時点で高浜市に居住(予定)の方は申込み 可能です。

### ◆令和6年3月31日までに高浜市へ転入していない場合、入園 が取り下げとなります。

※5月以降の入園希望者はいきいき広場3階こども育成グループまで お越しください。 入園申込み書類の配付および受付はこども育成グループです。

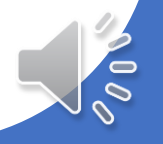

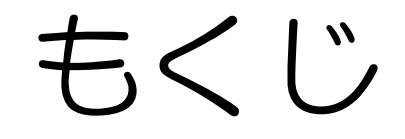

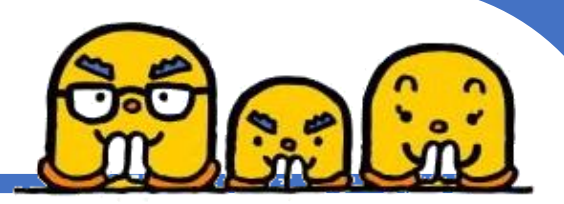

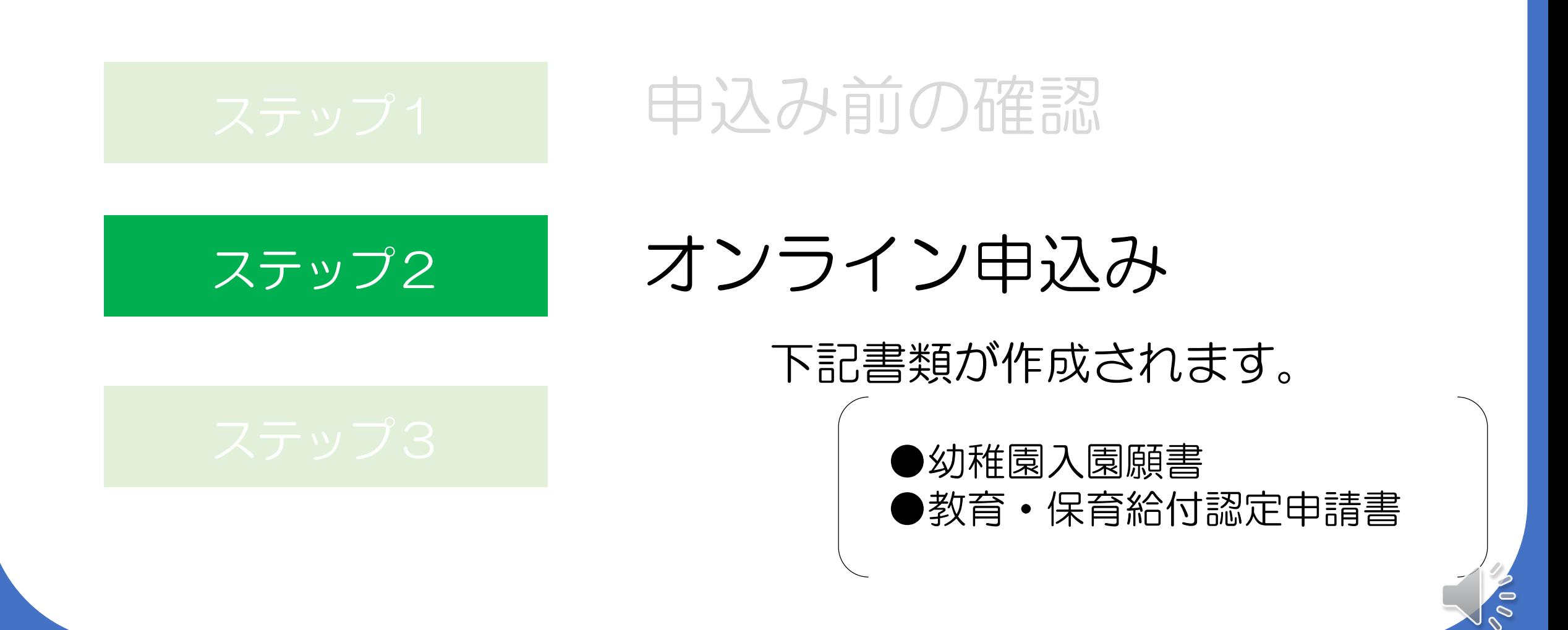

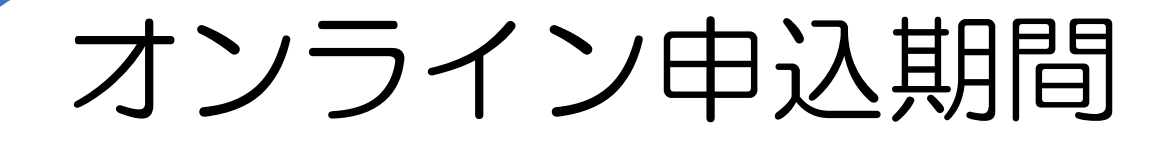

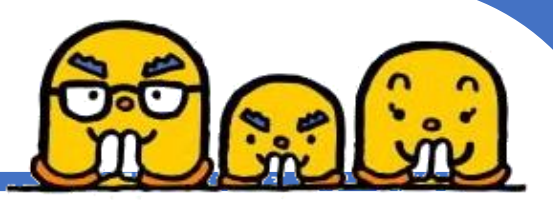

# 令和5年10月2日(月) 8時30分〜 令和5年10月3日(火)17時15分まで

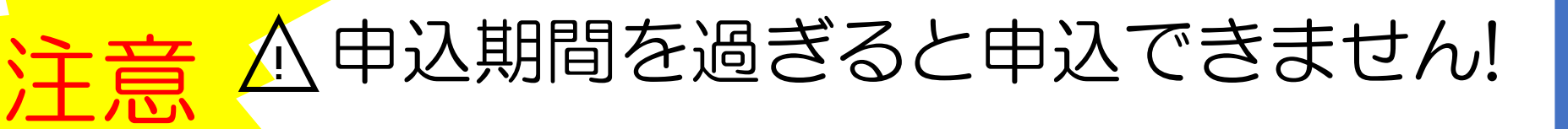

時間に余裕をもって申込を行ってください。

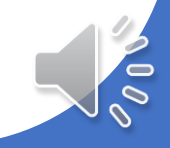

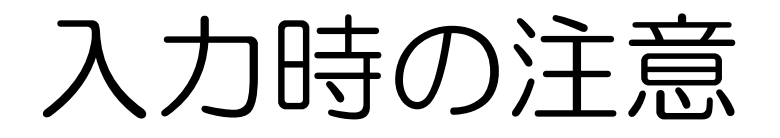

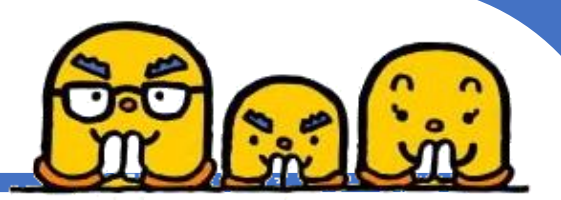

#### • 入力には30分程度かかります。 120分間でタイムアウトになってしまうため、お気をつけください。 120分間以上入力にかかりそうな場合は以下のように対応ください。

#### ①操作時間の延長

入力画面右の「操作時間を延長する」を選択すると入力時間を 120分間延長できます。 ※スマートフォンの場合、右上のメニューよりアクセスできます。

#### ②申込みデータの一時保存

申込みページ最下部「入力中のデータを保存する」を選択。 選択後、表示されるパスコードを必ず控えてください。 再度入力開始するには、 メニューの「一時保存申込」⇒「再開」にて申込入力画面に戻ります。

③注意エラー画面がでると申込みはできていません。 始めから入力してください。

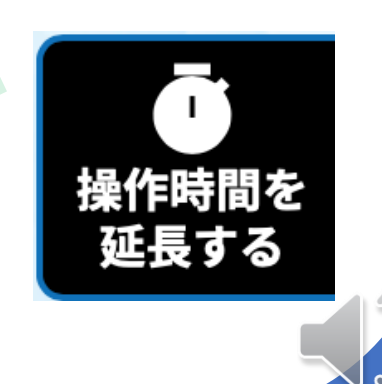

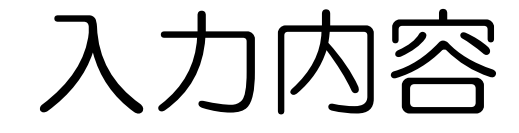

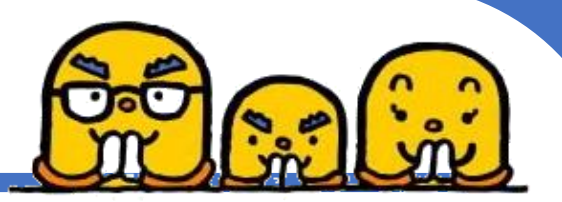

### 以下を入力するので、情報を手元に用意しておいてください。

### ① 保護者、申込幼児、生計同一者(祖父母や兄弟等)の情報 氏名、生年月日、住所、連絡先、、令和5年1月1日時点の住所地など

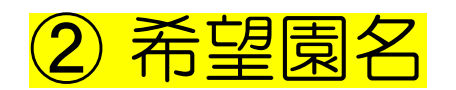

③ 教育・保育給付認定申請書等に関すること 氏名、生年月日、住所、連絡先、令和5年1月1日時点の 住所地など

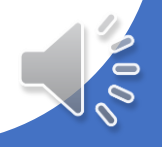

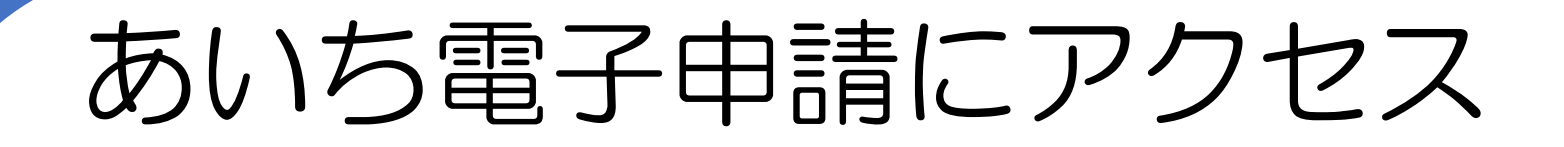

手続き名

受付時期

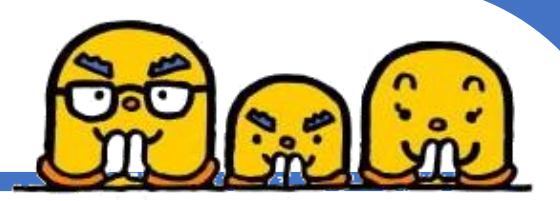

### ① 二次元コードもしくはURLよりアクセスしてください 【URL】

②「利用者登録せずに申し込む方はこちら」を選択 (すでに)

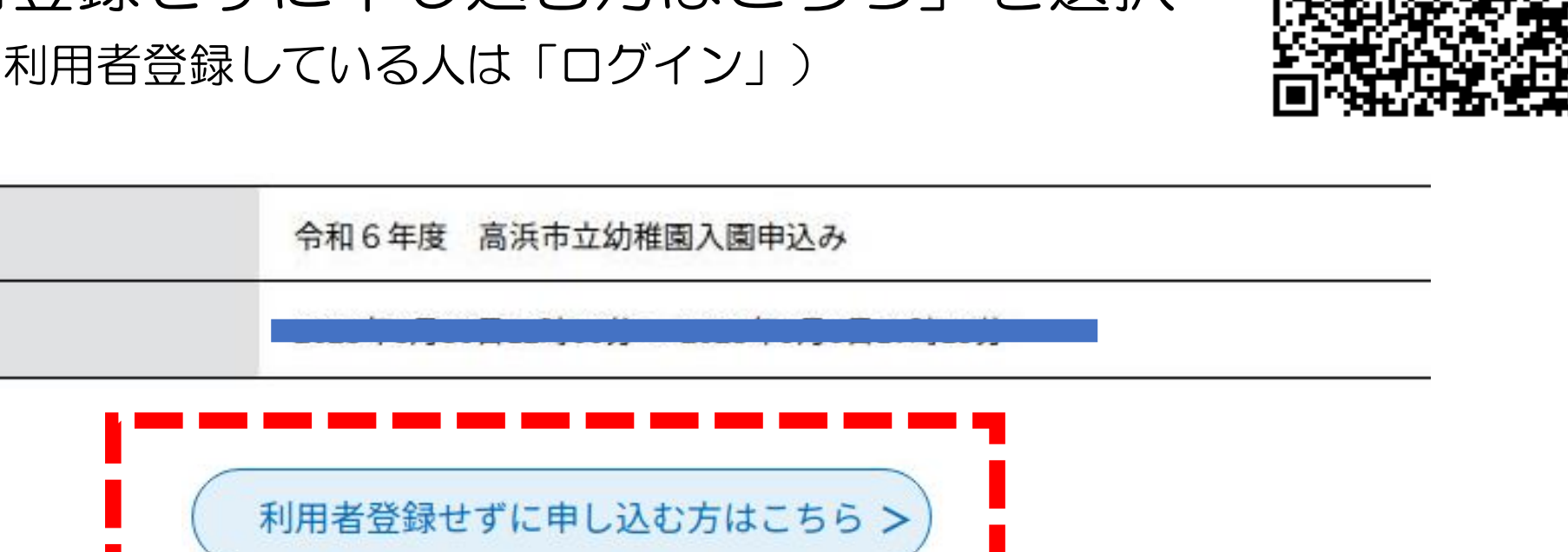

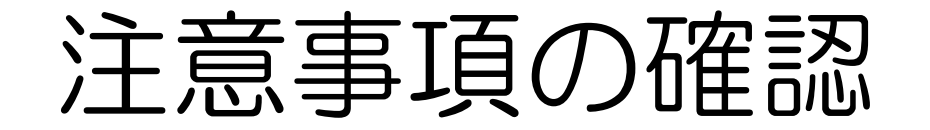

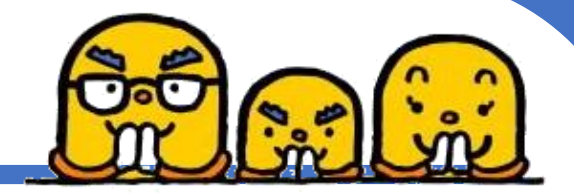

③手続き説明をよく確認の上、「 ( 调 する )」を選択

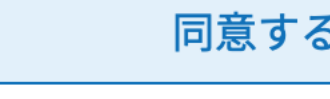

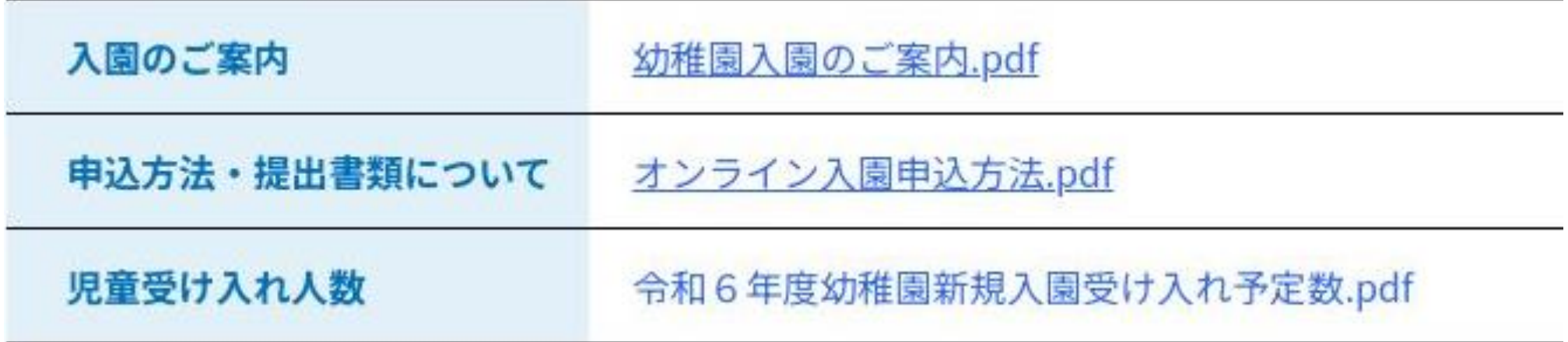

### △必ず、上記ファイルの内容を確認してください!!

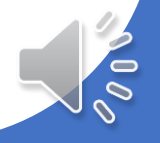

メールアドレスの登録

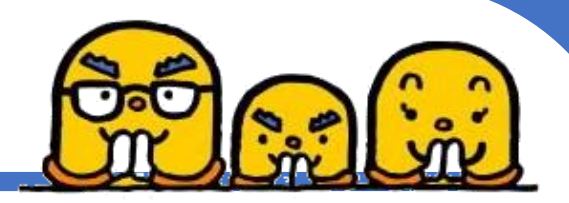

### ④メールアドレスを登録すると登録したメールアドレスに申込み入力 ページへアクセスできるURLが送られてきます。

連絡先メールアドレスを入力してください

連絡先メールアドレス(確認用)を入力してください

申込みはパソコン・スマートフォンどちらも対応可能です。 すでに利用者登録されている場合、この工程は必要ありません。 ※迷惑メール対策を行っている場合には、 「city-takahama-aichi@s-kantan.com」からのメール受信が可能な設定に変更してください。

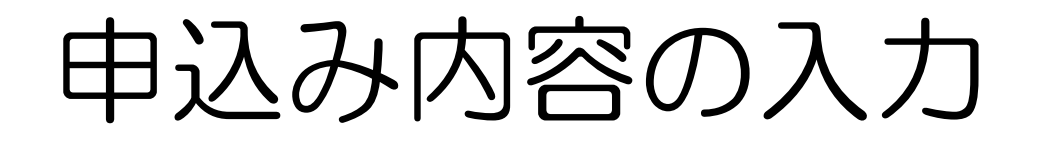

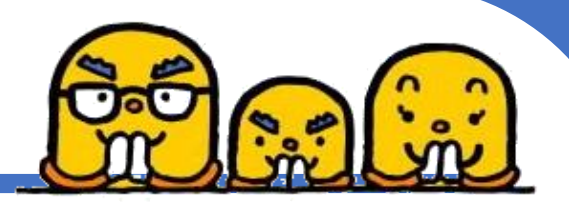

- 必要項目を入力し、入力内容に間違えがないか確認の上、申込みを行ってください。
- 申込後、登録したメールアドレスに申込受付完了メールが届きます。 ※整理番号・パスワード付き
- <申込内容の修正について>
	- こども育成グループまでお問い合わせください

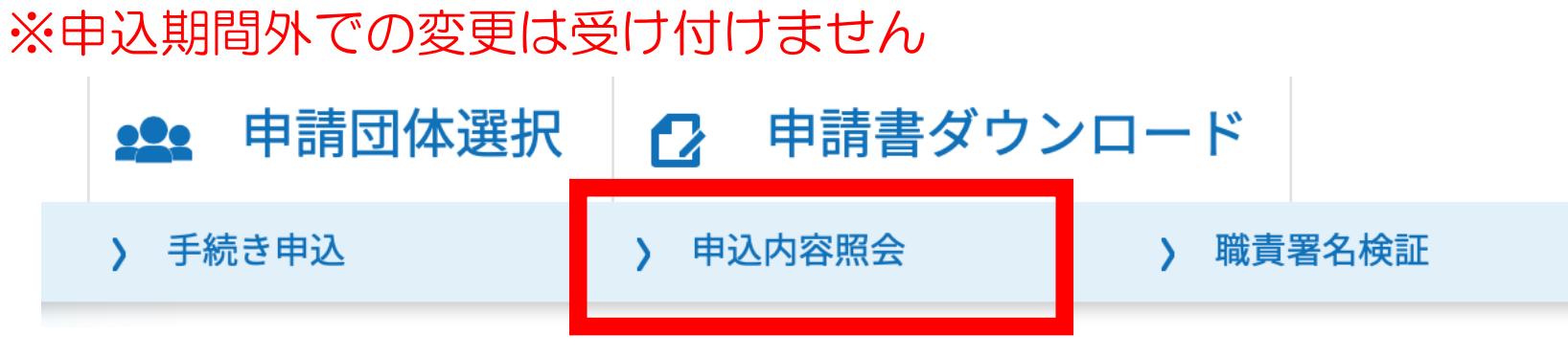

※申込み内容は「申込内容照会」にて確認することができます。 スマートフォンの場合、右上「メニュー」よりへアクセスできます。

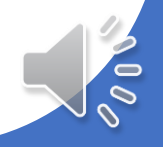

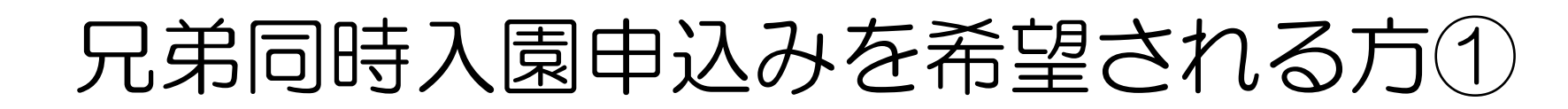

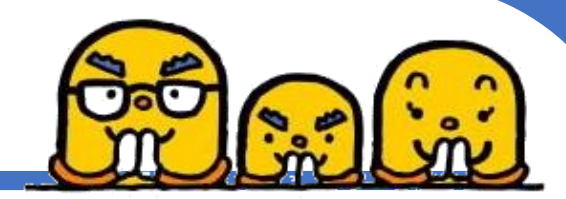

下記手順を行うと2人目以降の申込みが簡単に行えます。

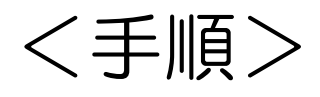

①兄弟のうち1人目申込み後、入園申込完了メールに記載している整理番号およびパスワードを に入力し、照会をクリック 申込内容照会

②申込内容照会画面の下にある ( 事戦する > をクリック

③再度同意の上、アドレス登録を行う

④登録したアドレスに届くURLより申込み画面にアクセス

⑤兄弟1人目の児童の情報や世帯情報、第一希望園などを変更し ( www.xitt )をクリック 内容を確認の上、申込み完了してください。

兄弟同時入園申込みを希望される方2

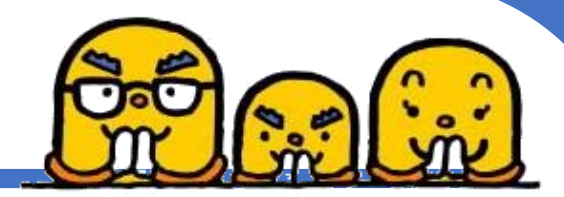

入力内容を変更する必要があります。 注意! 必ず入力内容を確認の上、申込みを行ってください! 1.申込児童の情報> 氏名、氏名フリガナ、生年月日、性別 <2.世帯情報> ご両親のこと <4.その他世帯情報> 世帯員情報全般 <5.入園希望する幼稚園について> 希望園 ※年齢によっては空き状況が違います。申込み前によく確認してください。

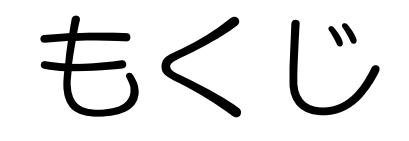

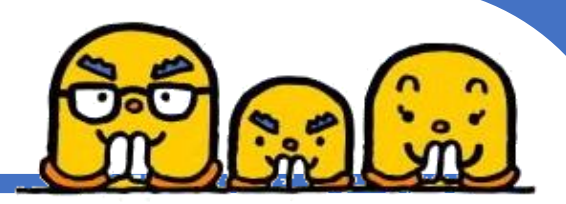

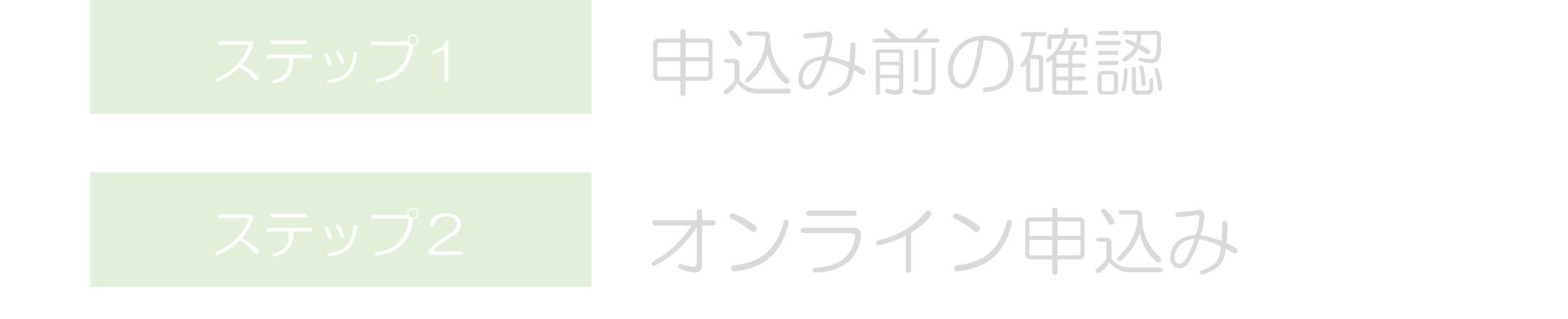

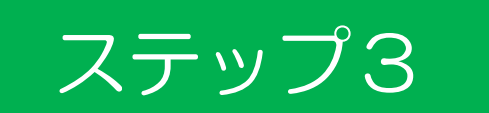

## 申込受付状況発表および抽選

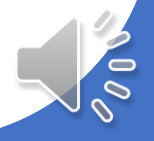

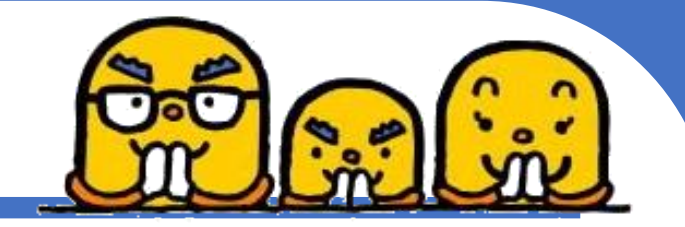

# 申込受付状況発表および抽選について for

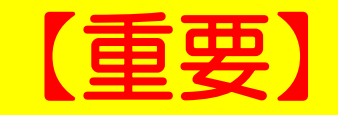

## 申込受付状況と抽選の有無を10月4日 (水) 前9時に市公式ホームページに掲載します。必ず ご確認ください。

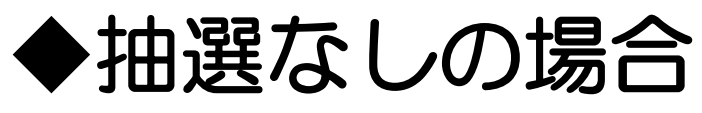

・必要書類を郵送します。 ※10月5日(木)発送予定です。10月11日(水)までに届かない場合 はこども育成グループまで連絡をお願いします。

## **申込受付状況発表および抽選について**

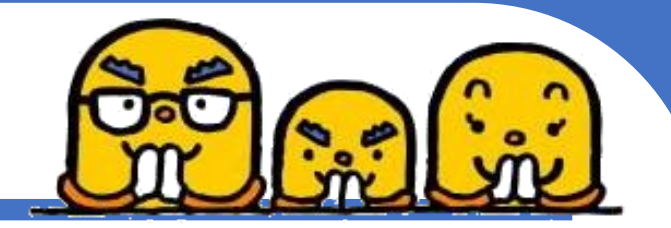

### ◆抽選ありの場合

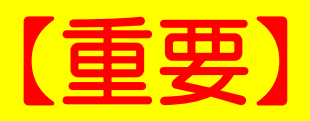

## 欠席の場合は抽選辞退とみなします。

※駐車場の混雑が予想されます。立体駐車場または市役所駐車場を ご利用ください。

#### <日時>

- 高浜南部幼稚園に申込をされた方 10月5日 (木) 9:30~
- ・吉浜幼稚園に申込をされた方 10月5日 (木) 10:30~

<場所>

・いきいきホール(いきいき広場2階)

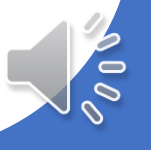

## 申込受付状況発表および抽選について

## ◆抽選ありの場合 <内容>

- ・抽選を実施します。
- ・面接案内等の書類を配付します。

### ⚠️ 駐車場等混雑に注意し、必ず時間に間に合うよ うにお越しください。 遅刻·欠席をすると抽選辞退とみなします。 ⚠️ 申込受付状況発表および抽選当日についての問い 合わせはこども育成グループまでご連絡ください。 ☎️0566−52−1111(内線315)

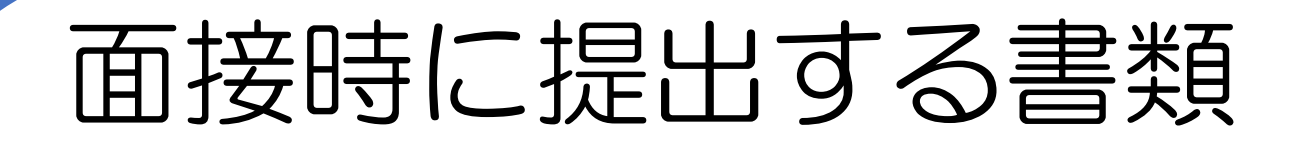

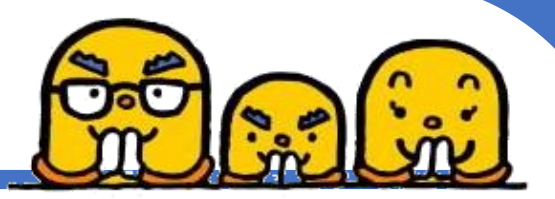

### 提出書類

- ① 面接案内書類が封入されていた封筒「幼稚園入園申込書関係書類」
- ② 教育・保育給付認定及び特定教育・特定地域型保育事業の利用に関する 確認同意書
- ③ 入園申込児童調査表
- ④※ 令和5年度(令和4年分)市町村民税課税証明書
- ⑤※ 令和4年分の給与証明

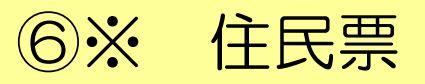

※④~⑥は対象者のみ提出が必要です。対象者は後述。

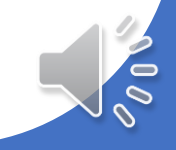

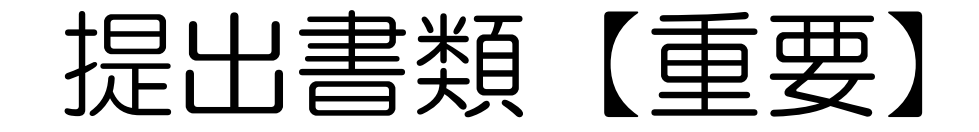

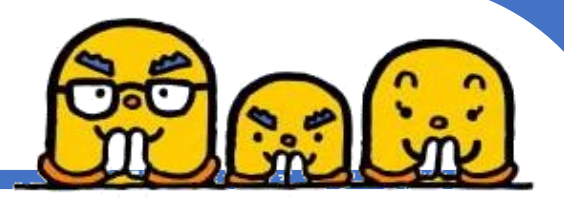

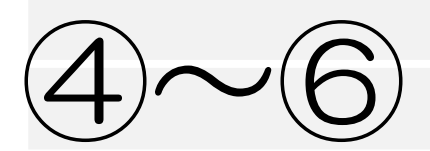

# 対象者の方に提出してもらう書類 対象者:転入する予定(転入した)方

④※ 令和5年度(令和4年分)市町村民税課税証明書

⑤※ 令和4年分の給与証明

⑥※ 住民票(家族全員分)

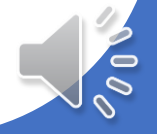

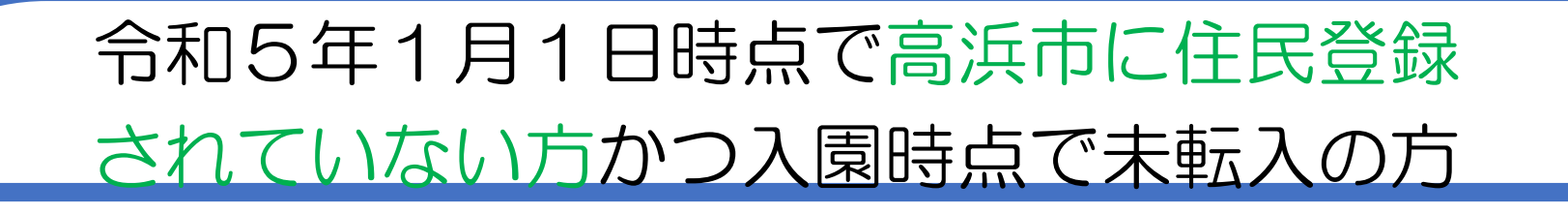

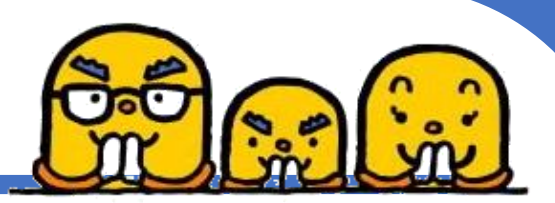

## ・令和5年度(令和4年分) 市町村民税課税証明書を提出してください。

### ※入園前までに高浜市へ転入される場合、提出は不要です。

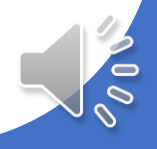

令和5年1月1日時点で海外赴任されている方

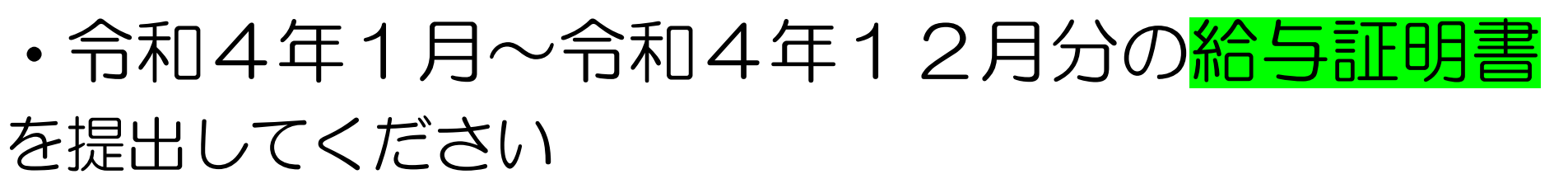

※様式はHPよりダウンロードできます

申込み時点で高浜市に住民登録されていない方

・申込書提出時に住民票が他市町村にある方(全員)は 住民票を提出してください

\*高浜市の住所地が確定していない場合は、申込みができません \*入園日の前日までに高浜市に児童・保護者が転入していることが条件です

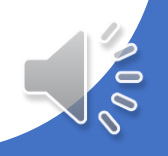

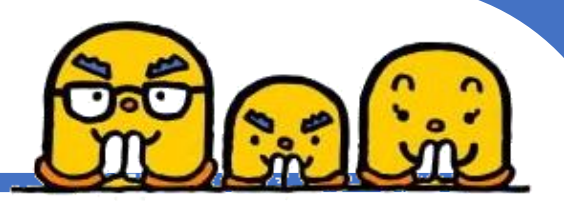

### 内容についてご不明点がございましたら 高浜市役所こども育成グループまでお問い合わせください。

## **&0566-52-1111(内線315)**

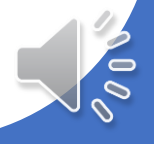